### <span id="page-0-0"></span>Paradigme de Programare

### Conf. dr. ing. Andrei Olaru

andrei.olaru@cs.pub.ro | cs@andreiolaru.ro Departamentul de Calculatoare

2020

[Introducere](#page-3-0)

Masina algoritmică Markov

Aplicati · · · · · · · · · · · · · · · · · · · · · · · · · · · · · · · · · · · · ·

 $13 \cdot 1 / 38$ 

# Cursul 13

# Mașina algoritmică Markov

[Introducere](#page-3-0)

Masina algoritmică Markov

Aplicati · · · · · · · · · · · · · · · · · · · · · · · · · · · · · · · · · · · · ·

 $13 \cdot 2 / 38$ 

# Cursul 13: Mașina algoritmică Markov

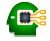

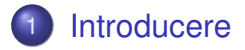

2 Mașina algoritmică Markov

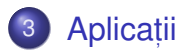

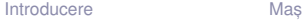

Masina algoritmică Markov **Theory [Aplicat](#page-35-0)** 

ii

13 : 3 / 38

## <span id="page-3-0"></span>Introducere

Introducere

Mașina algoritmică Markov

Aplicatii

 $13:4/38$ 

# Mașina algoritmică Markov

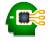

- Model de calculabilitate efectivă, <mark>echivalent</mark> cu Mașina Turing și Calculul Lambda;
- Principiul de funcționare: *pattern matching* + substituție;
- Fundamentul teoretic al paradigmei asociative și al limbajelor bazate pe reguli (de forma *dacă-atunci*).

Masina algoritmică Markov

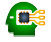

- **Potrivită mai ales în cazul problemelor ce nu admit o** soluție precisă algoritmică (ieftină);
- Codificarea cunoștințelor specifice unui domeniu și aplicarea lor într-o manieră euristică;
- Descrierea proprietăților soluției, prin contrast cu pașii care trebuie realizați pentru obținerea acesteia (ce trebuie obținut vs. *cum*);
- Absenta unui flux explicit de control, deciziile fiind determinate, implicit, de cunoștințele valabile la un anumit moment −→ *data-driven control*.

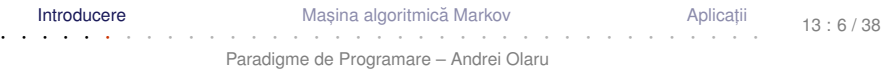

# <span id="page-6-0"></span>Mașina algoritmică Markov

Introducere

Mașina algoritmică Markov

Aplicati

 $13:7/38$ 

### Mașina algoritmică Markov Exemple de implementare

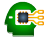

(implementări fără variabile generice)

- Windows / Wine: [<http://yad-studio.github.io/>]
- mai multe:

[[http://en.wikipedia.org/wiki/Markov\\_algorithm#External\\_links](http://en.wikipedia.org/wiki/Markov_algorithm#External_links)]

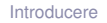

Masina algoritmică Markov **Xarachia [Aplicat](#page-35-0)** 

### Structura Maşinii Markov Perspectivă generală

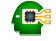

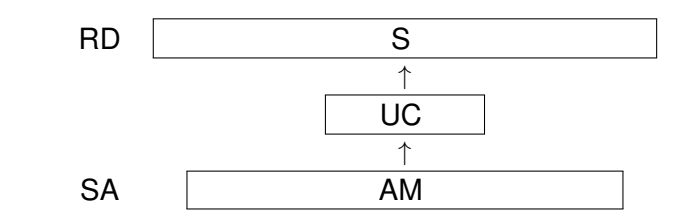

- Registrul de date, RD, cu secventa de simboluri, S
	- RD nemărginit la dreapta

 $S \in (A_b \cup A_l)^*, A_b \cap A_l = \emptyset$  – alfabet de bază și de lucru

- Unitatea de control, UC
- Spațiul de stocare a algoritmului, SA, ce conține algoritmul Markov, AM
	- format din reguli.

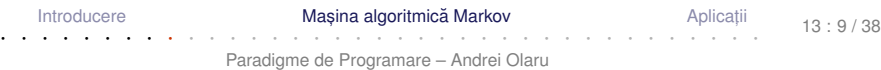

 $\bullet$  Unitatea de bază a unui algoritm Markov  $\rightarrow$  regula asociativă de substituție:

sablon identificare (LHS)  $\rightarrow$  sablon substitutie (RHS)

- **Exemplu:**  $\mathbf{a} \mathbf{g}_1 \mathbf{c} \rightarrow \mathbf{a} \mathbf{c}$
- sabloanele → secvente de simboluri:
	- **e** constante: simboluri din  $A_b$
	- variabile locale: simboluri din *A*<sup>l</sup>
	- variabile generice: simboluri speciale, din mulțimea *G*, legați la simboluri din *A*<sub>b</sub>
- Dacă RHS este "." → regulă terminală, ce încheie execuția mașinii (halt).

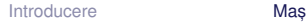

Masina algoritmică Markov **Theory [Aplicat](#page-35-0)** · · · · · · · · · · · · · · · · · · · · · · · · · · · · · · · · · · · · ·

ii

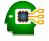

- De obicei, notate cu g, urmat de un indice;
- Mulțimea valorilor pe care le poate lua o variabilă  $\rightarrow$ domeniul variabilei – Dom(g) ⊆ *A<sup>b</sup>* ∪*A<sup>l</sup>* ;
- Legate la exact un simbol la un moment dat;
- $\bullet$  Durata de viată (scope) → timpul aplicării regulii sunt legate la identificarea șablonului și legarea se pierde după înlocuirea sablonului de identificare cu cel de substituție;
- Utilizabile în r $\texttt{HIS}$  doar în cazul apariției în  $\texttt{LHS}.$

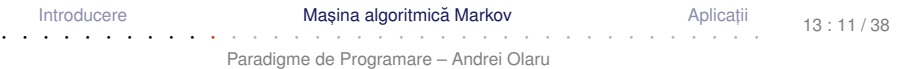

### Structura Mașinii Markov Algoritm Markov

- Mulțime ordonată de reguli, îmbogățite cu declarații:
	- de partiționare a mulțimii *A<sub>b</sub>*
	- de variabile generice

**E** Exemplu Eliminarea din dintr-un șir de simboluri din mulțimea *A*∪*B* simbolurilor ce aparțin mulțimii *B*:

[Introducere](#page-3-0)

Masina algoritmică Markov **Theory [Aplicat](#page-35-0)ion Aplication** 

ii

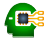

13 : 12 / 38

### Structura Mașinii Markov Algoritm Markov

- Mulțime ordonată de reguli, îmbogățite cu declarații:
	- de partiționare a mulțimii *A<sub>b</sub>*
	- de variabile generice

**E** Exemplu Eliminarea din dintr-un șir de simboluri din mulțimea *A*∪*B* simbolurilor ce aparțin mulțimii *B*:

```
1 setDiff1(A, B); A g_1; B g_2;
2 \log_2 -\frac{1}{2} a;
3 \text{ag}_1 \rightarrow \text{g}_1 \text{a};
4 a -> .;
5 \rightarrow a;
6 end
                                                   1 setDiff2(A, B); B g_2;
                                                   2 g_2 \rightarrow ;3 \rightarrow .;4 end
    \bullet A, B \subset A_b\bullet g<sub>1</sub>, g<sub>2</sub> \rightarrow variabile generice
        a nedeclarată → variabilă locală (a\in A_{l})
    Introducere
                                Masina algoritmică Markov
                                                                         Aplicati
```
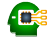

**+ Aplicabilitatea unei reguli** Regula r : a<sub>1</sub>...a<sub>n</sub> → b $_1\ldots$ b $_{\mathtt{m}}$  este aplicabilă dacă și numai dacă există un <mark>sub</mark>șir c<sub>1</sub>.…c<sub>n</sub>, în RD, astfel încât ∀*i* = 1,*n* exact 1 condiție din cele de mai jos este îndeplinită:

- $\bullet$  a<sub>i</sub>∈A<sub>b</sub>∪A<sub>1</sub>  $\land$  a<sub>i</sub>=c<sub>i</sub>
- **•**  $a_i \in G$  ∧  $c_i \in Dom(a_i)$  ∧  $(\forall j = \overline{1, n}$  .  $a_i = a_i \Rightarrow c_i = c_i$ ,
- oriunde mai apare aceeași variabilă generică în șablonul de identificare, în poziția corespunzătoare din subșir avem același simbol.

Masina algoritmică Markov · · · · · · · · · · · · · · · · · · · · · · · · · · · · · · · · · · · · ·

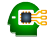

### + **Aplicarea regulii**

 $\texttt{r}$  :  $\texttt{a}_1 \ldots \texttt{a}_\texttt{n} \rightarrow \texttt{b}_1 \ldots \texttt{b}_\texttt{m}$  asupra unui subșir  $s : c_1 \ldots c_n$ , în raport cu care este aplicabilă, constă în substituirea lui  $\mathbf s$  prin subsirul  $\mathsf q_1\ldots \mathsf q_{\mathfrak m}$ , calculat astfel încât pentru  $\forall i = \overline{1, n}$ :

$$
\bullet\ b_i{\in}A_b{\cup}A_1\ \Rightarrow\ q_i{\texttt{=}b}_i
$$

$$
\bullet \ b_i{\in}G \ \land \ ({\exists} j{\mathop{=}} \overline{1,n} \ . \quad b_i{\mathop{=}} a_j) \ \Rightarrow \ q_i{\mathop{=}} c_j
$$

13 : 14 / 38

### **Reguli** Exemplu de aplicare

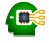

### $\bigotimes$  Exemplu

- $A_b = \{1, 2, 3\}$
- $A_1 = \{x, y\}$
- $\bullet$  Dom( $g_1$ ) = {2}
- $\bullet$  Dom( $g_2$ ) = A<sub>b</sub>
- $\bullet$  S = 1111112x2y31111
- $\bullet$  r : 1g<sub>1</sub>xg<sub>1</sub>yg<sub>2</sub>  $\rightarrow$  1g<sub>2</sub>x

[Introducere](#page-3-0)

Mașina algoritmică Markov

Aplicatii

13 : 15 / 38

### **Reguli** Exemplu de aplicare

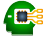

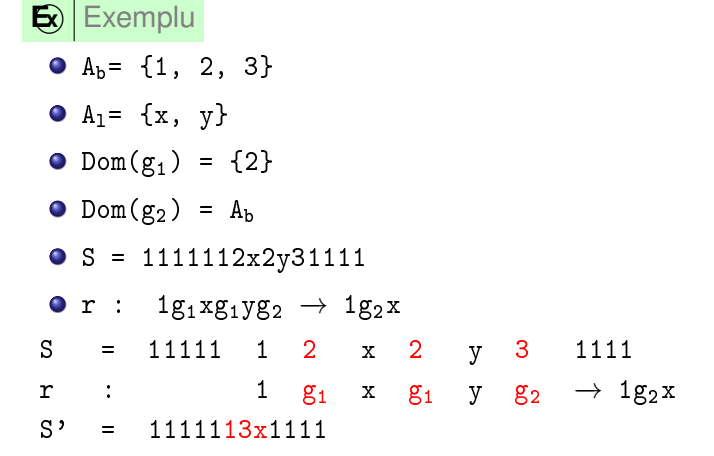

[Introducere](#page-3-0)

Mașina algoritmică Markov · · · · · · · · · · · · · · · · · · · · · · · · · · · · · · · · · · · · ·

Aplicatii

13 : 15 / 38

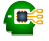

- Cazuri speciale: aplicabilitatea:
	- unei reguli pentru mai multe subșiruri;
	- mai multor reguli pentru același subșir.
- La un anumit moment, putem aplica propriu-zis o singură regulă asupra unui singur subșir;
- Nedeterminism inerent, ce trebuie exploatat, sau rezolvat;
- Convenție care poate fi făcută:
	- aplicarea primei reguli aplicabile, asupra
	- celui mai din stânga subșir asupra căreia este aplicabilă

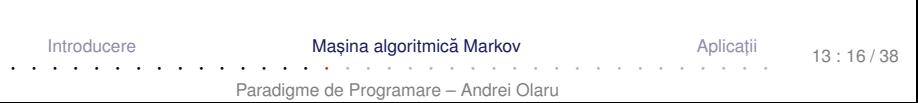

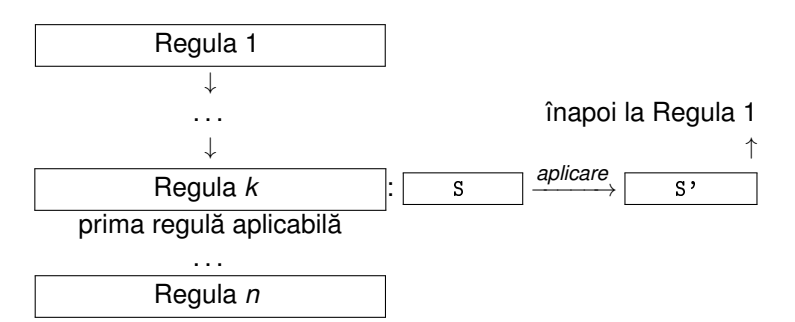

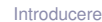

Mașina algoritmică Markov

Aplicatii

 $13:17/38$ 

 $\blacksquare$ 

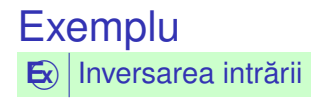

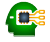

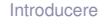

Masina algoritmică Markov **Theory [Aplicat](#page-35-0)** 

ii

13 : 18 / 38

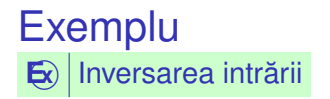

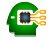

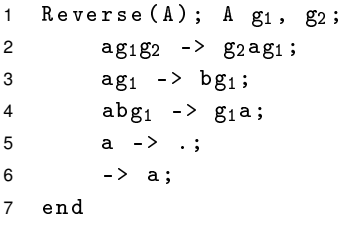

 $\bullet$  DOP

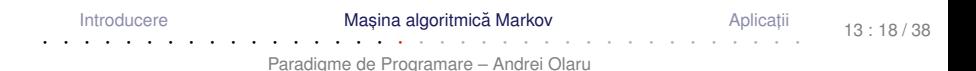

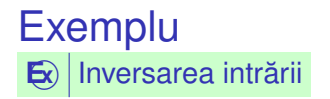

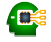

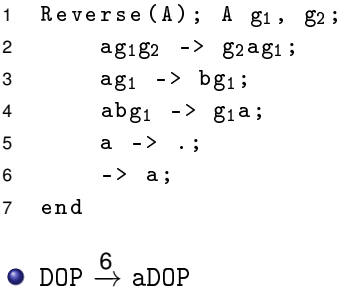

[Introducere](#page-3-0)

#### Masina algoritmică Markov **Theory [Aplicat](#page-35-0)** · · · · · · · · · · · · · · · · · · · · · · · · · · · · · · · · · · · · ·

ii

13 : 18 / 38

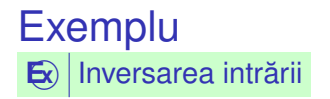

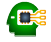

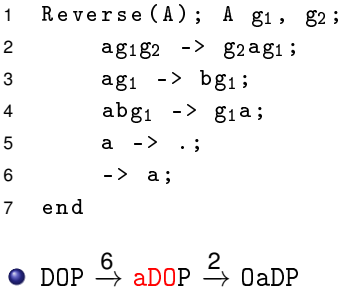

[Introducere](#page-3-0)

#### Masina algoritmică Markov **Theory [Aplicat](#page-35-0)**

ii

13 : 18 / 38

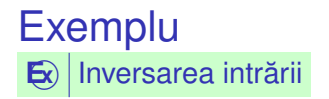

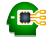

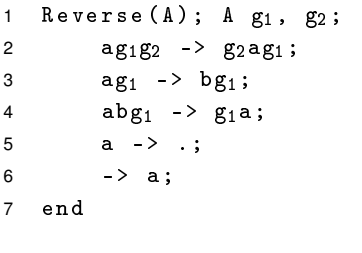

 $\texttt{DOP} \overset{\mathbf{6}}{\rightarrow} \texttt{aDOP} \overset{\mathbf{2}}{\rightarrow} \texttt{OaDP} \overset{\mathbf{2}}{\rightarrow} \texttt{OPaD}$ 

[Introducere](#page-3-0)

Masina algoritmică Markov **Theory [Aplicat](#page-35-0)** 

ii

13 : 18 / 38

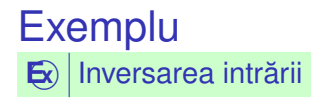

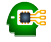

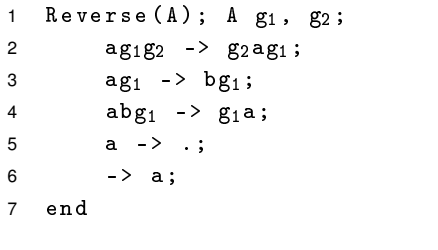

 $\texttt{DOP} \overset{\mathbf{6}}{\rightarrow} \texttt{aDOP} \overset{\mathbf{2}}{\rightarrow} \texttt{OaDP} \overset{\mathbf{2}}{\rightarrow} \texttt{OPaD} \overset{\mathbf{3}}{\rightarrow} \texttt{OPbD}$ 

[Introducere](#page-3-0)

Masina algoritmică Markov **Theory [Aplicat](#page-35-0)** 

ii

13 : 18 / 38

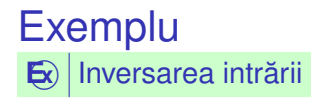

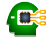

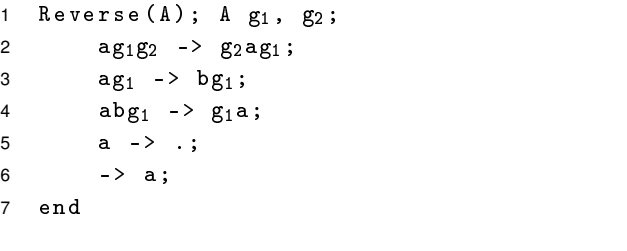

 $\mathsf{DOP} \overset{\mathsf{6}}{\rightarrow} \mathsf{aDOP} \overset{\mathsf{2}}{\rightarrow} \mathsf{OaDP} \overset{\mathsf{2}}{\rightarrow} \mathsf{OPaD} \overset{\mathsf{3}}{\rightarrow} \mathsf{OPbD} \overset{\mathsf{6}}{\rightarrow} \mathsf{aOPbD}$ 

[Introducere](#page-3-0)

Masina algoritmică Markov **Xarachia [Aplicat](#page-35-0)** · · · · · · · · · · · · · · · · · · · · · · · · · · · · · · · · · · · · ·

ii

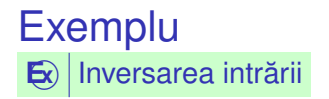

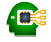

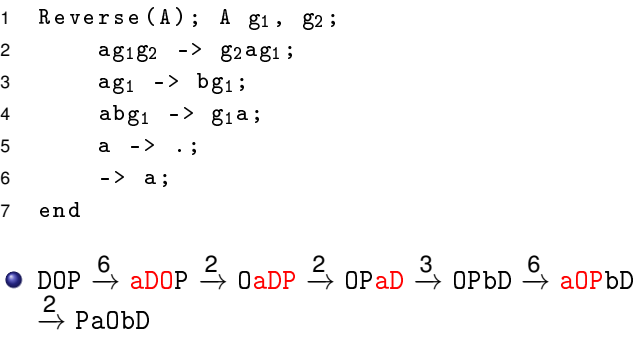

[Introducere](#page-3-0)

Masina algoritmică Markov **Theory [Aplicat](#page-35-0)** · · · · · · · · · · · · · · · · · · · · · · · · · · · · · · · · · · · · ·

ii

13 : 18 / 38

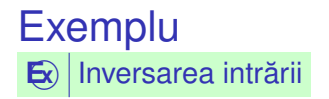

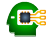

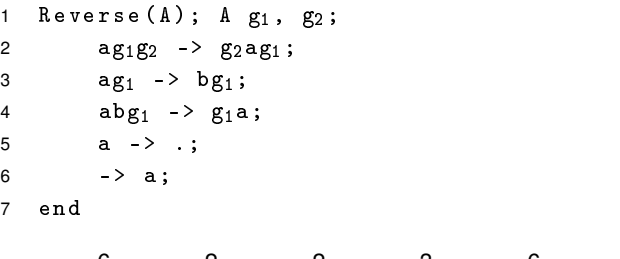

 $\texttt{DOP} \overset{\mathbf{6}}{\rightarrow} \texttt{aDOP} \overset{\mathbf{2}}{\rightarrow} \texttt{OaDP} \overset{\mathbf{2}}{\rightarrow} \texttt{OPaD} \overset{\mathbf{3}}{\rightarrow} \texttt{OPbD} \overset{\mathbf{6}}{\rightarrow} \texttt{aOPbD}$  $\stackrel{2}{\rightarrow}$  PaObD  $\stackrel{3}{\rightarrow}$  PbObD

[Introducere](#page-3-0)

Masina algoritmică Markov **Theory [Aplicat](#page-35-0)** · · · · · · · · · · · · · · · · · · · · · · · · · · · · · · · · · · · · ·

ii

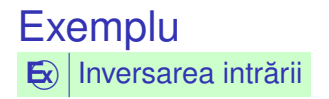

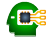

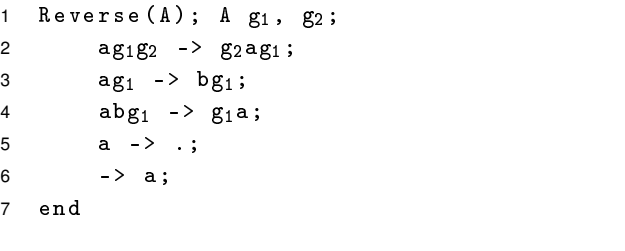

 $\texttt{DOP} \overset{\mathbf{6}}{\rightarrow} \texttt{aDOP} \overset{\mathbf{2}}{\rightarrow} \texttt{OaDP} \overset{\mathbf{2}}{\rightarrow} \texttt{OPaD} \overset{\mathbf{3}}{\rightarrow} \texttt{OPbD} \overset{\mathbf{6}}{\rightarrow} \texttt{aOPbD}$  $\stackrel{2}{\rightarrow}$  PaObD  $\stackrel{3}{\rightarrow}$  PbObD  $\stackrel{6}{\rightarrow}$  aPbObD

[Introducere](#page-3-0)

Masina algoritmică Markov **Theory [Aplicat](#page-35-0)** · · · · · · · · · · · · · · · · · · · · · · · · · · · · · · · · · · · · ·

ii

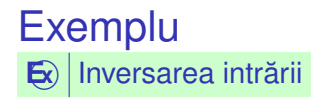

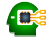

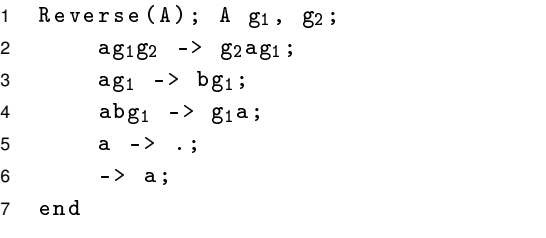

 $\texttt{DOP} \overset{\mathbf{6}}{\rightarrow} \texttt{aDOP} \overset{\mathbf{2}}{\rightarrow} \texttt{OaDP} \overset{\mathbf{2}}{\rightarrow} \texttt{OPaD} \overset{\mathbf{3}}{\rightarrow} \texttt{OPbD} \overset{\mathbf{6}}{\rightarrow} \texttt{aOPbD}$  $\stackrel{2}{\rightarrow}$  PaObD  $\stackrel{3}{\rightarrow}$  PbObD  $\stackrel{6}{\rightarrow}$  aPbObD  $\stackrel{3}{\rightarrow}$  bPbObD

[Introducere](#page-3-0)

Masina algoritmică Markov **Theory [Aplicat](#page-35-0)** · · · · · · · · · · · · · · · · · · · · · · · · · · · · · · · · · · · · ·

ii

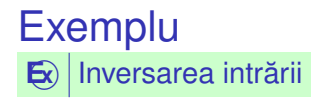

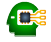

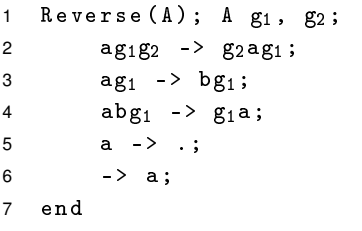

 $\texttt{DOP} \overset{\mathbf{6}}{\rightarrow} \texttt{aDOP} \overset{\mathbf{2}}{\rightarrow} \texttt{OaDP} \overset{\mathbf{2}}{\rightarrow} \texttt{OPaD} \overset{\mathbf{3}}{\rightarrow} \texttt{OPbD} \overset{\mathbf{6}}{\rightarrow} \texttt{aOPbD}$  $\stackrel{2}{\rightarrow}$  Pa0bD  $\stackrel{3}{\rightarrow}$  Pb0bD  $\stackrel{6}{\rightarrow}$  abPb0bD  $\stackrel{6}{\rightarrow}$  abPb0bD

[Introducere](#page-3-0)

Masina algoritmică Markov **Xarachia [Aplicat](#page-35-0)** · · · · · · · · · · · · · · · · · · · · · · · · · · · · · · · · · · · · ·

ii

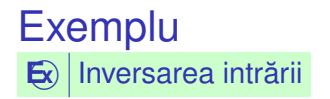

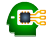

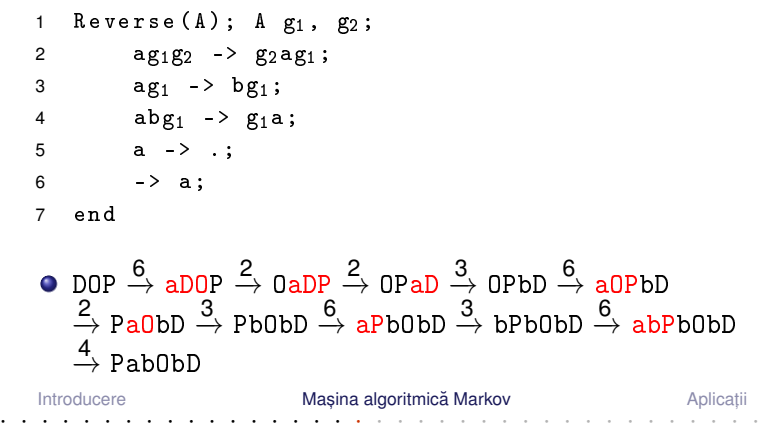

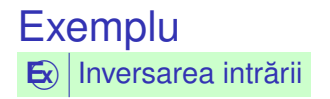

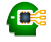

13 : 18 / 38

ldeea: mutarea, pe rând, a fiecărui element în poziția corespunzătoare. Mutarea se face prin pași incrementali de interschimbare a elementelor învecinate.

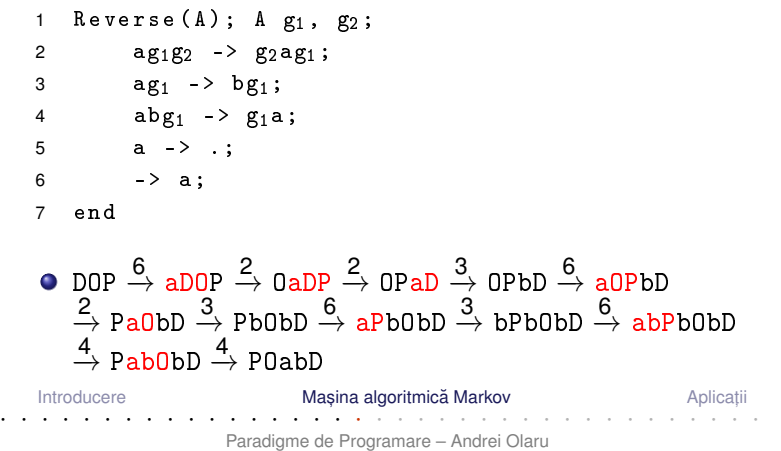

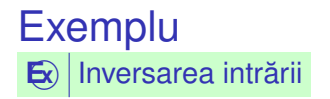

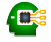

13 : 18 / 38

ldeea: mutarea, pe rând, a fiecărui element în poziția corespunzătoare. Mutarea se face prin pași incrementali de interschimbare a elementelor învecinate.

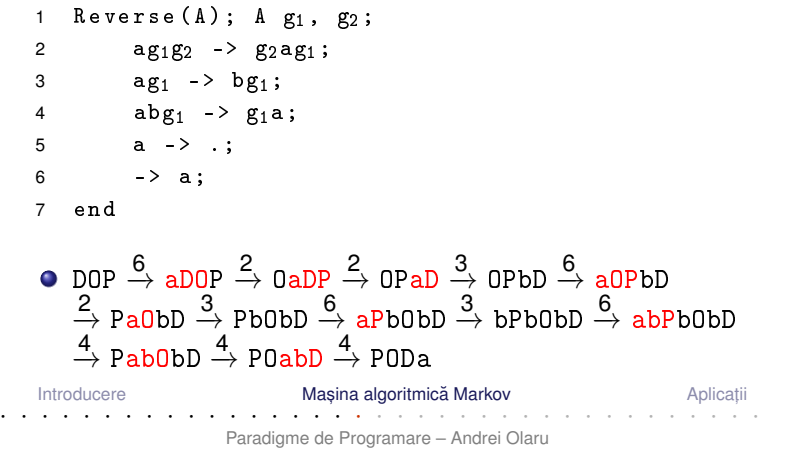

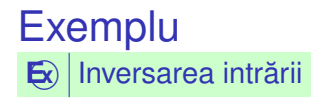

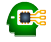

13 : 18 / 38

ldeea: mutarea, pe rând, a fiecărui element în poziția corespunzătoare. Mutarea se face prin pași incrementali de interschimbare a elementelor învecinate.

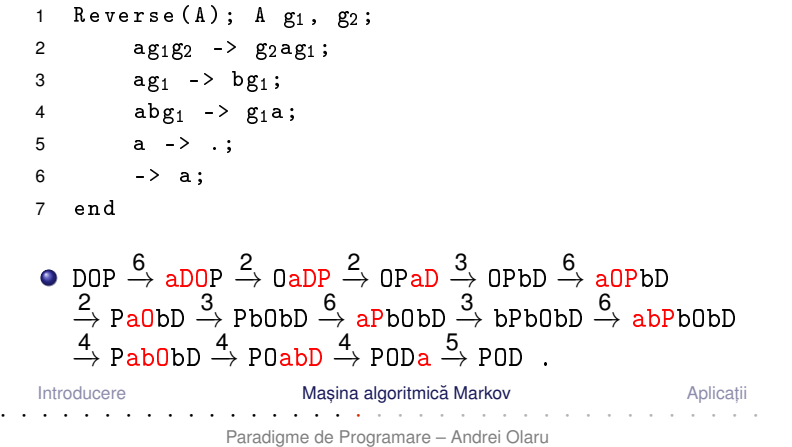

# <span id="page-35-0"></span>Aplicații

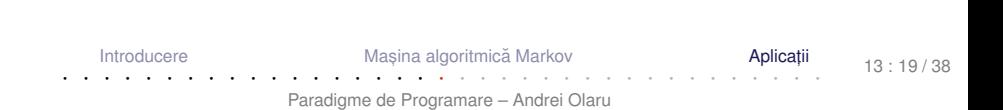

### **CLIPS**

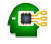

- "C Language Integrated Production System";
- Sistem bazat pe reguli  $\rightarrow$  "productie" = regulă;
- Principiu de functionare similar cu al masinii Markov;
- Dezvoltat la NASA în anii 1980;

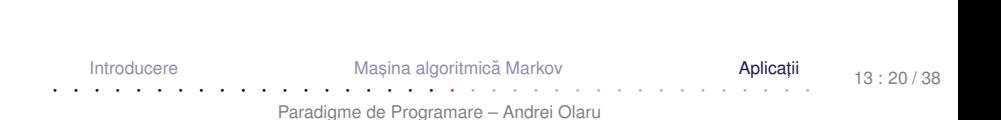

Œ

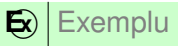

```
(deffacts numbers
 \mathbf{1}(number 1)\overline{c}\overline{3}(number 2))\overline{4}(defrule min
 \sqrt{2}(number ?m)6
 \overline{7}(number ?x)(test ((?m ?x))8
 \mathbf{q}\Rightarrow(assert (min ?m)))10
```
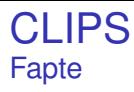

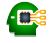

- Reprezentarea datelor prin fapte −→ similare simbolurilor maşinii Markov;
- Afirmații despre atributele obiectelor;
- Date simbolice, construite conform unor sabloane;
- Mulțimea de fapte → baza de cunoștințe (*factual knowledge base*)

```
1 > (facts)
2 f-0 (initial-fact)
3 f -1 ( number 1)
 f -2 (number 2)
5 For a total of 3 facts .
```
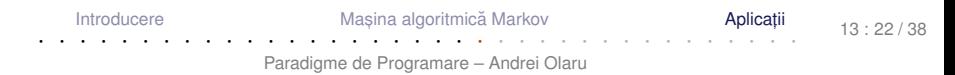

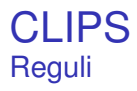

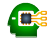

- Similare regulilor mașinii Markov;
- Sablon de identificare → secventă de fapte parametrizate (vezi variabilele generice ale algoritmilor Markov) și <mark>restricții;</mark>
- Șablon de acțiune → secvență acțiuni (<sub>assert, retract</sub>);
- Pattern matching secvențial pe faptele din șablonul de identificare;
- Domeniul de vizibilitate a unei variabile −→ restul regulii, după prima apariție a variabilei, în șablonul de identificare.

Masina algoritmică Markov **Theory [Aplicat](#page-35-0)** 

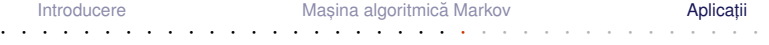

- $\bullet$  Tuplul  $\langle$  regulă, fapte asupra cărora este aplicabilă  $\rangle \rightarrow$ înregistrare de activare (*activation record*);
- Reguli posibil aplicabile asupra diferitelor porțiuni ale acelorași fapte;
- Muțimea înregistrărilor de activare → agenda.

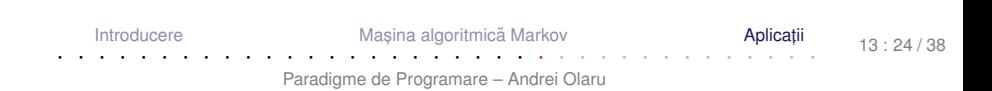

### Inregistrări de activare Exemplu – reluat de mai devreme: minimul a 2 numere

```
1 > (facts)
2 f-0 (initial-fact)
3 f -1 ( number 1)
4 f -2 ( number 2)
5 For a total of 3 facts .
6
7 > ( agenda )
8 0 min: f-1, f-2
9 For a total of 1 activation .
10
11 > (run)12 FIRE 1 min: f-1, f-2
13 == f -3 (min 1)
```
[Introducere](#page-3-0)

Masina algoritmică Markov

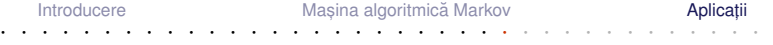

13 : 25 / 38

Ð

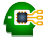

- Principiul refracției:
	- Aplicarea unei reguli o singură dată asupra acelorași fapte și acelorași porțiuni ale acestora;
	- Altfel, programe care nu s-ar termina.
- **o** Terminare:
	- Aplicarea unui număr maxim de reguli  $\rightarrow$  (run n);
	- Intâlnirea acțiunii (halt);
	- Golirea agendei.

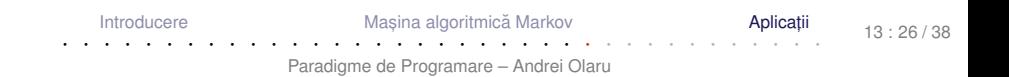

### **CLIPS – Exemple** Minimul a două numere – Reprezentare agregată (1)

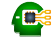

### $\bigotimes$  Exemplu

```
(deffacts numbers
\mathbf{1}(numbers 1 2))\overline{2}3
    (defrule min
\overline{4}(numbers $? ?m $?)
5
          (numbers $? ?x $?)6
\overline{7}(test ((?m ?x))\Rightarrow\mathsf{R}(assert (min ?m)))9
```
• Observati utilizarea \$? pentru potrivirea unei secvente, potential vidă.

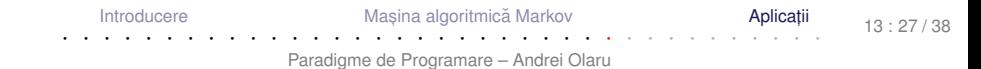

### CLIPS – Exemple Minimul a două numere – Reprezentare agregată

```
1 \rightarrow (facts)
2 f-0 (initial-fact)
3 f -1 ( numbers 1 2)
4 For a total of 2 facts .
5
6 > ( agenda )
7 0 min : f-1,f-1
8 For a total of 1 activation .
```
### **CLIPS - Exemple** Suma oricâtor numere (1)

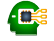

 $\bigotimes$  Exemplu

```
(define numbers (numbers 1 2 3 4 5))\mathbf{1}\overline{c}(defrule init
\mathcal{R}\overline{4}; implicit, (initial-fact)
 5
        \Rightarrow(asert (sum <math>0))</math>)6
\overline{7}(defrule sum
\mathbf{g}?f \leftarrow (sum ?s)
\mathbf{q}(numbers $? ?x $?)
1011\equiv \geq12(retract ?f)(\text{assert } (\text{sum } (+ ? s ? x))))13
```
Introducere

Masina algoritmică Markov

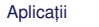

### **CLIPS - Exemple** Suma oricâtor numere - Interogare

```
> (facts)
\mathbf{1}2 f-0 (initial-fact)
3 f-1 (numbers 1 2 3 4 5)
  For a total of 2 facts.
\overline{4}5
   > (agenda)
6
      init: *
\overline{7}\Omega\mathsf{R}For a total of 1 activation.
9
   > (run 1)
10FIRE 1 init: *
11\Rightarrow f -2
                  (sum 0)12
```
Introducere Masina algoritmică Markov Aplicati  $13 \cdot 30 / 38$ Paradigme de Programare - Andrei Olaru

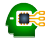

### **CLIPS - Exemple** Suma oricâtor numere - Interogare

```
(agenda)
 \mathbf{1}\geqsum: f - 2, f - 12 \quad 0sum: f - 2, f - 13 \quad 0\overline{\mathbf{0}}sum: f - 2, f - 1\overline{4}sum: f - 2, f - 15
   \overline{0}\mathsf{R}\Omegasum: f - 2, f - 1For a total of 5 activations.
 \overline{7}8
     \frac{}{} (run)
9
     ciclează!
10
```
Introducere Masina algoritmică Markov Aplicatii  $13:31/38$ Paradigme de Programare - Andrei Olaru

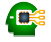

- **Eroarea: adăugarea unui nou fapt sum induce** aplicabilitatea repetată a regulii, asupra elementelor deja însumate;
- · Corect: consultarea primului număr din listă si eliminarea acestuia.

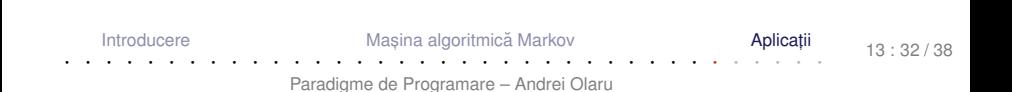

# **CLIPS – Exemple**

Suma oricâtor numere - Implementare corectă

 $\mathsf{E}\left\| \mathsf{Exemplu}\right\|$ 

```
(deffacts numbers (numbers 1 2 3 4 5))
 \mathbf{1}(defrule init
\mathcal{D}3
       \Rightarrow(assert (sum 0)))\overline{4}5
    (defrule sum
6
           ?f \leftarrow (sum ?s)
 \overline{7}?g <- (numbers ?x $?rest)
\mathsf{R}\mathbf{q}\Rightarrow10(retract 7f)(\text{assert} (\text{sum } (+ ? s ? x)))11(retract ?g)12(assert (numbers $?rest)))
13
```
Introducere

Masina algoritmică Markov

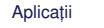

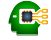

#### **CLIPS - Exemple** Œ Suma oricâtor numere - Interogare pe implementarea corectă

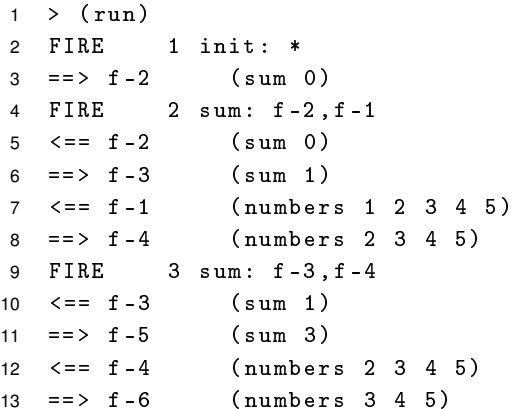

Introducere

Masina algoritmică Markov

Aplicati

 $13:34/38$ 

#### CLIPS – Exemple Œ Suma oricâtor numere – Interogare pe implementarea corectă

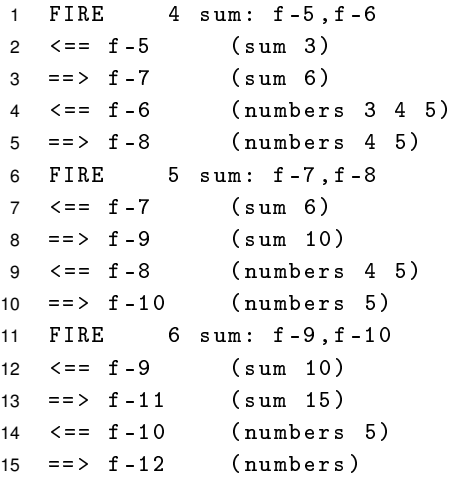

[Introducere](#page-3-0)

Masina algoritmică Markov

Aplicati · · · · · · · · · · · · · · · · · · · · · · · · · · · · · · · · · · · · ·

13 : 35 / 38

### **XSIT**

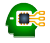

### Transformarea fisierelor XML - Exemplu

 $\mathsf{E}$ ) Exemplu  $\frac{2 \times 7 \times 1}{2 \times 1}$  version="1.0" ?>  $\mathbf{1}$  $<$ persons>  $\overline{2}$ <person username="JS1"> 3  $\overline{4}$  $<$ name > John  $<$  / name >  $\sqrt{2}$ <family-name>Smith</family-name>  $\langle$ /person> 6  $\overline{7}$ <person username="MI1"> 8 <name>Morka</name> <family-name>Ismincius</family-name> 9 </person> 10 </persons>  $11$ <?xml version="1.0" encoding="UTF-8"?> 1  $\mathcal{P}$  $<sub>root</sub>$ </sub> <name username="JS1">John</name>  $\mathbf{R}$ <name username="MI1">Morka</name>  $\Delta$  $\langle$ /root> 5 Introducere Masina algoritmică Markov Anlicat  $13 \cdot 36 / 38$ Paradigme de Programare - Andrei Olaru

### **XSLT** Transformarea fisierelor XML - Exemplu: sursa

```
\mathbf{1}<?xml version="1.0" encoding="UTF-8"?>
    <xsl:stylesheet xmlns:xsl="http://..." version="1.0">
\overline{2}<xsl:output method="xml" indent="yes"/>
3
\overline{4}5
       <xsl:template match="/persons">
         \langleroot>
6
\overline{7}<xsl:apply-templates select="person"/>
\mathsf{R}\langle/root>
9
       </xsl:template>
1011<xsl:template match="person">
         <name username="{ @username } ">
1213<xsl:value-of select="name" />
14\langle/name>
15\langle x s1 : \text{template}\rangle</xsl:stylesheet>
16
      Introducere
                             Masina algoritmică Markov
                                                                Anlicati
                                                                          13 \cdot 37 / 38
```
Ð

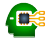

- Ce este și cum funcționează mașina algoritmică Markov: structură, variabile, reguli, algoritmul unității de control.
- Introducere în CLIPS fapte, reguli, execuție.
- Exemplu de fișier XSLT.

 $+$ | Succes la examen și nu uitați să dați feedback la curs.

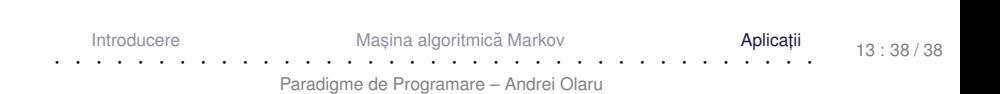